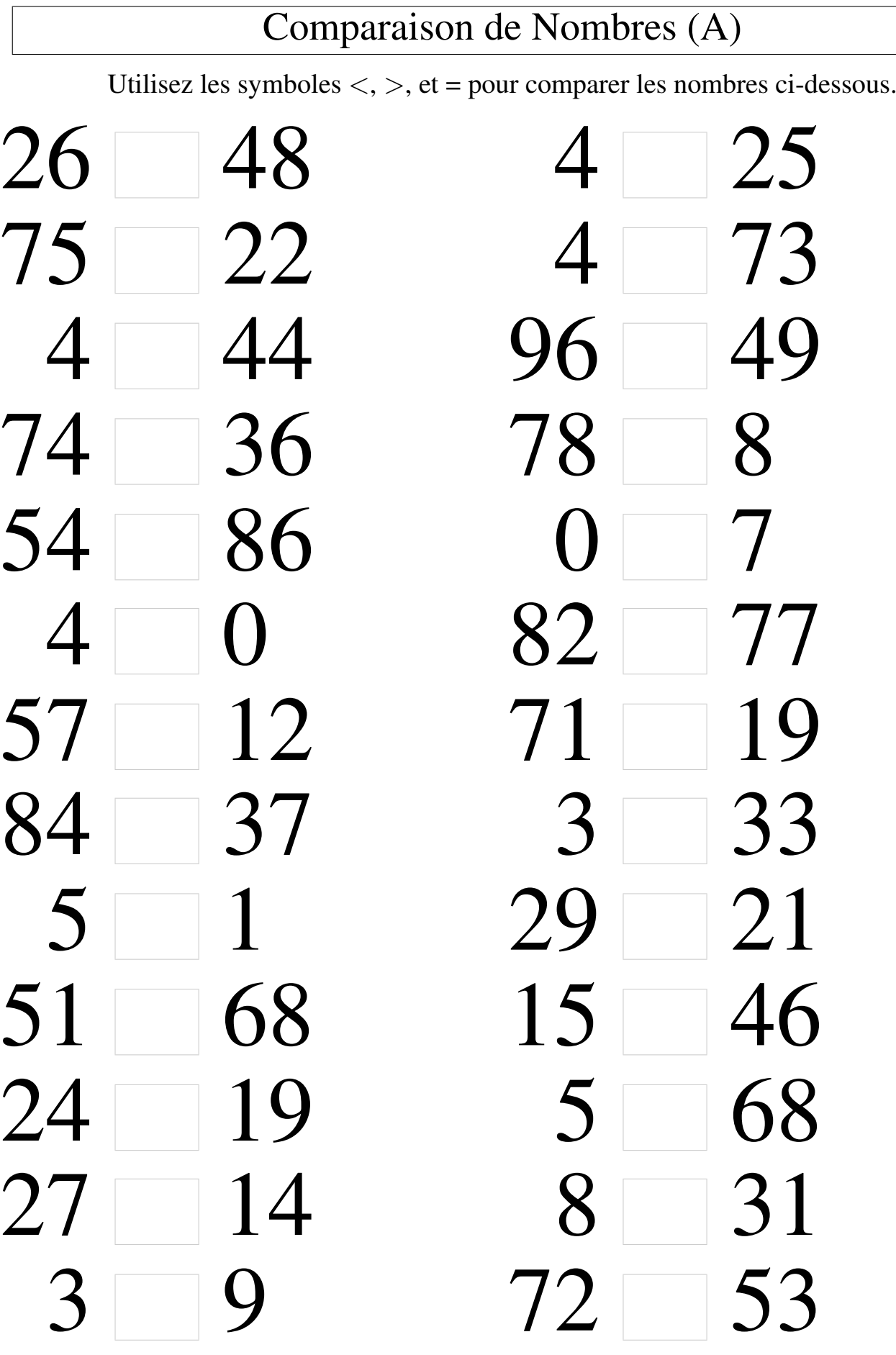

#### Comparaison de Nombres (A) Solutions

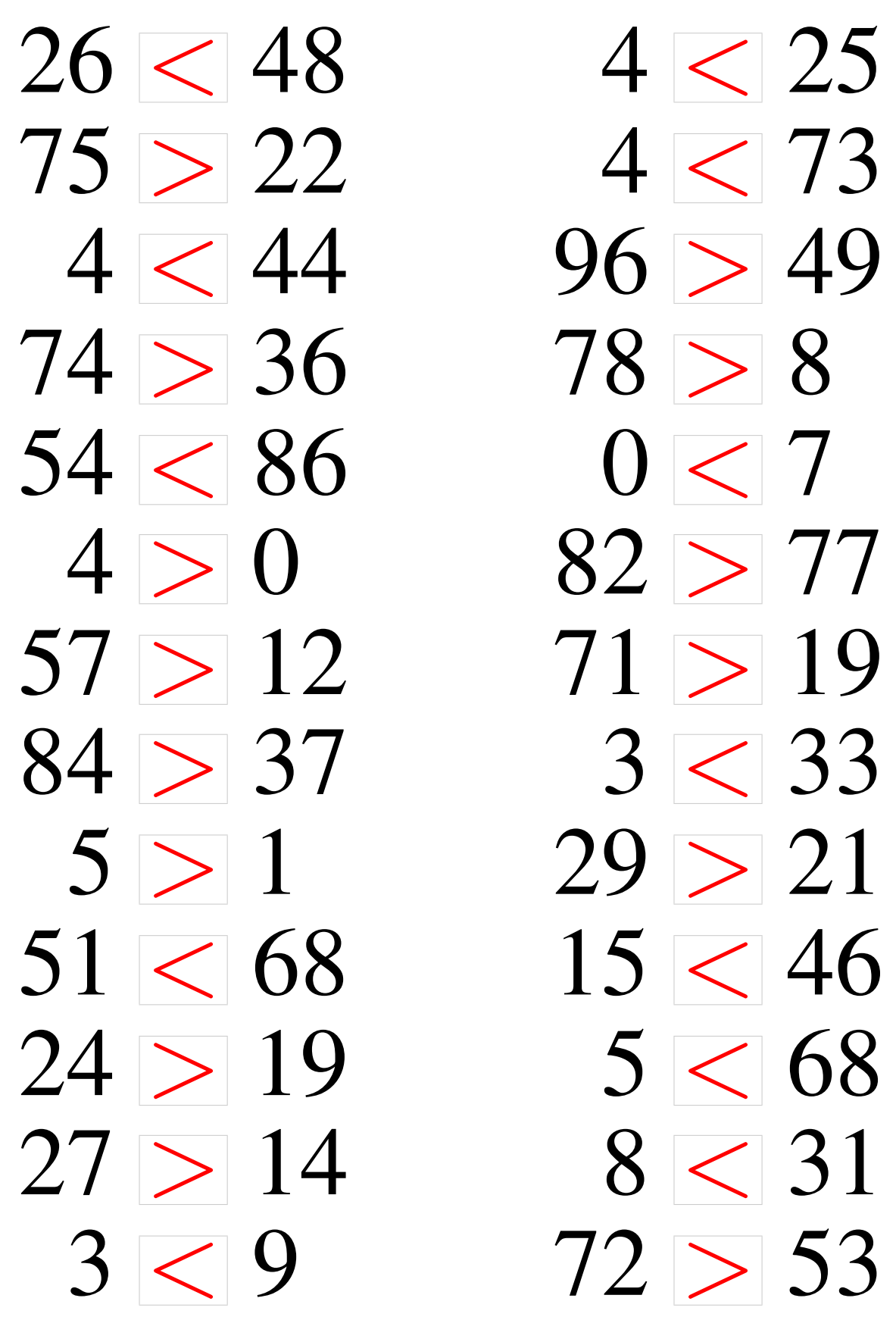

## Comparaison de Nombres (B)

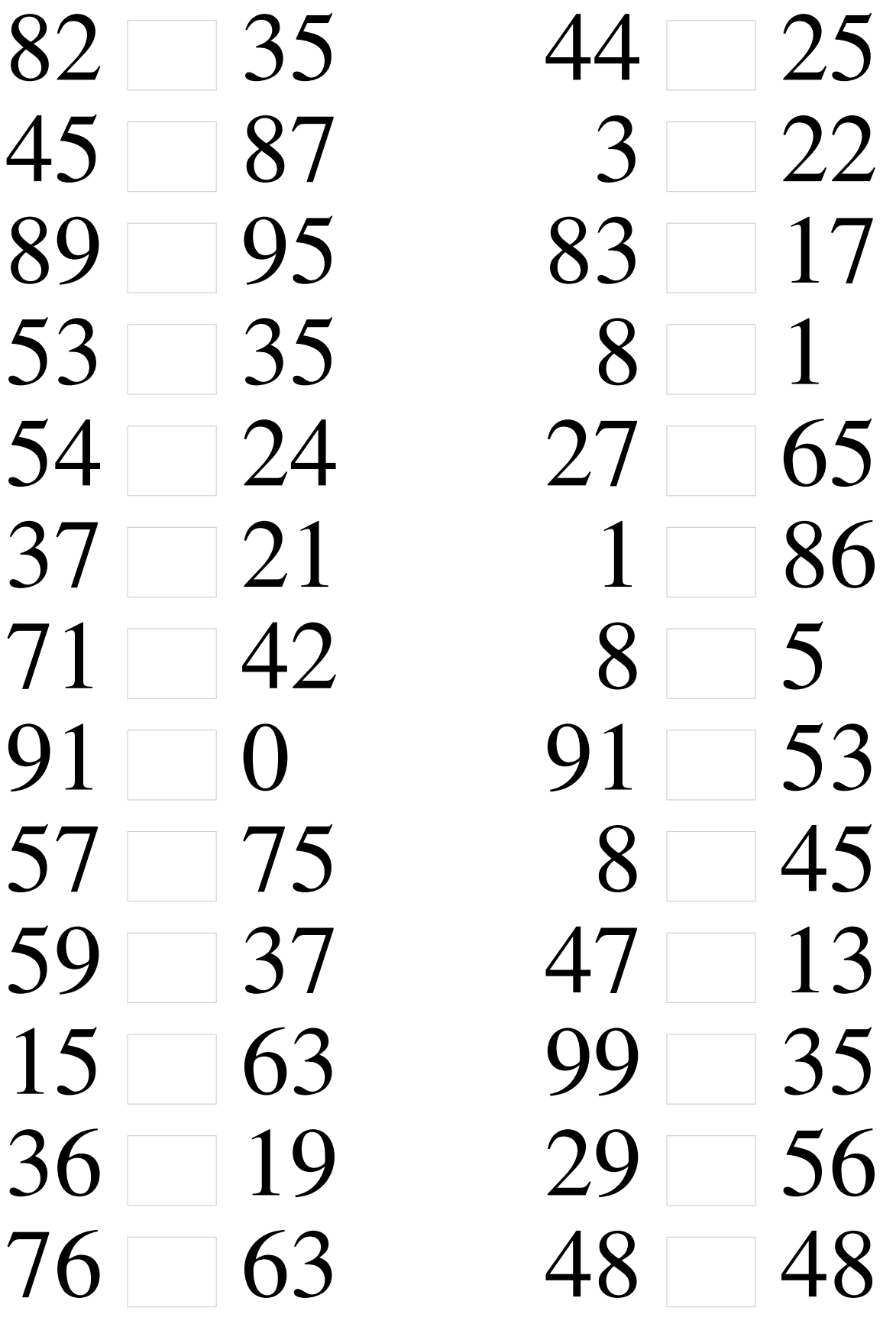

## Comparaison de Nombres (B) Solutions

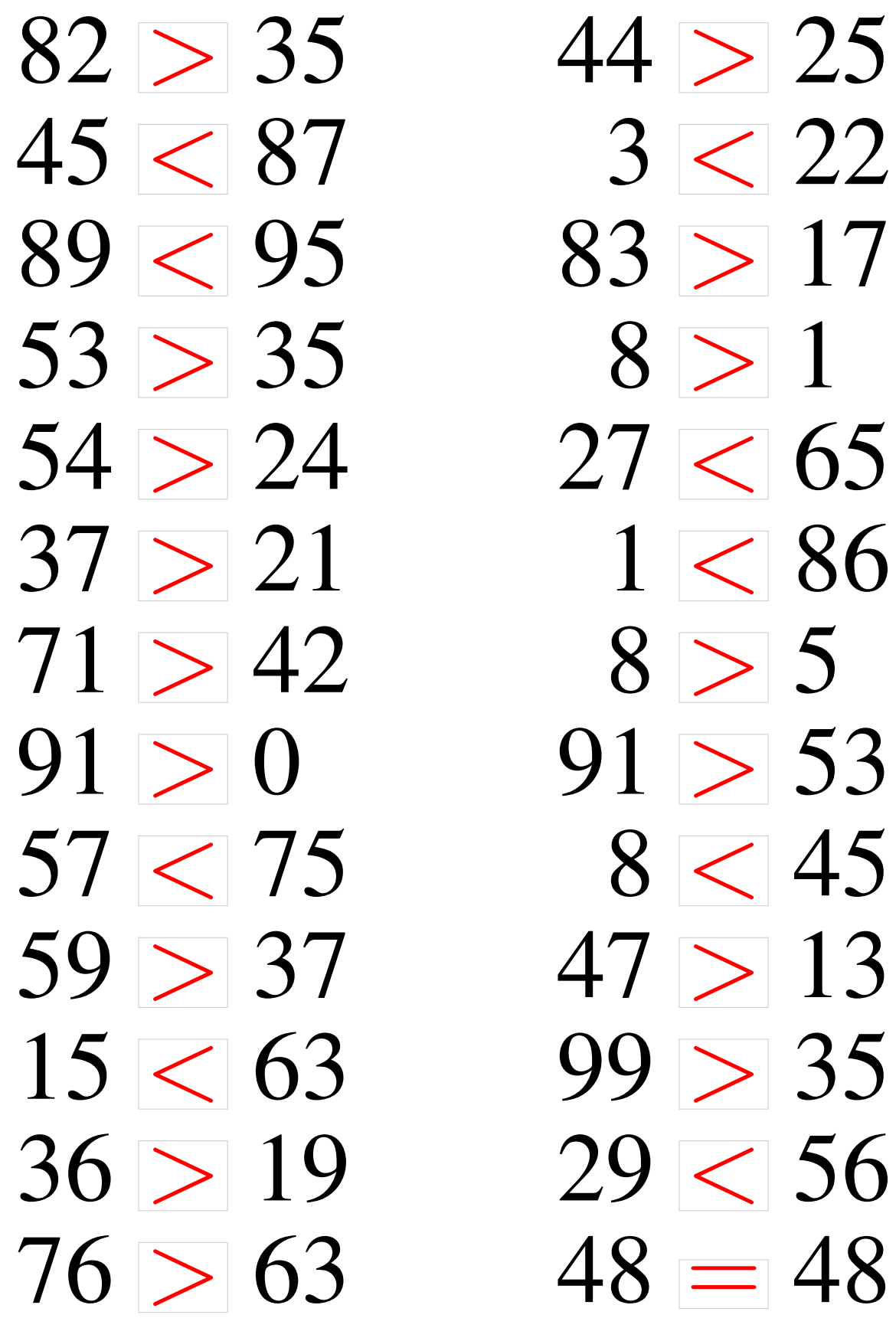

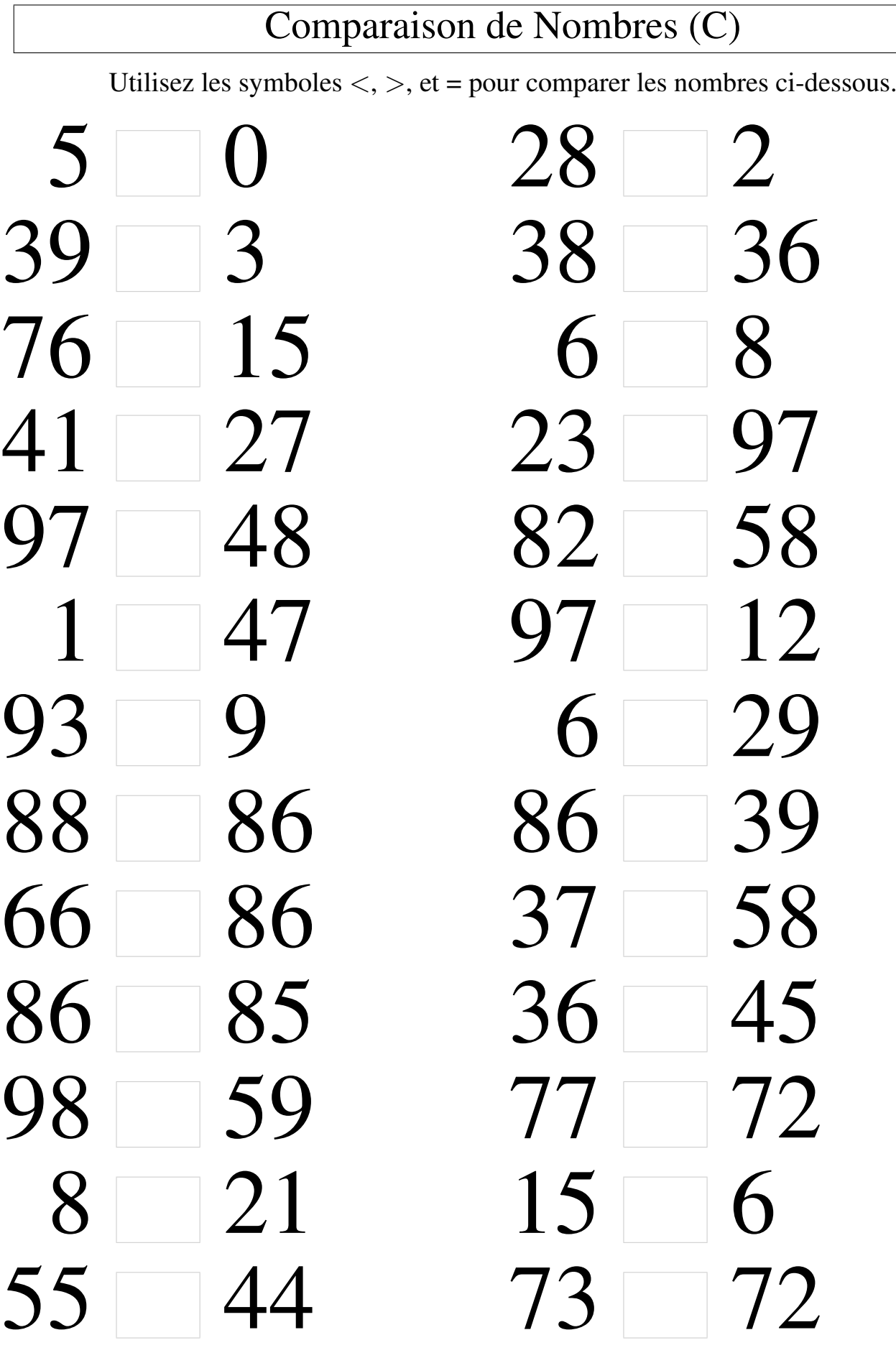

## Comparaison de Nombres (C) Solutions

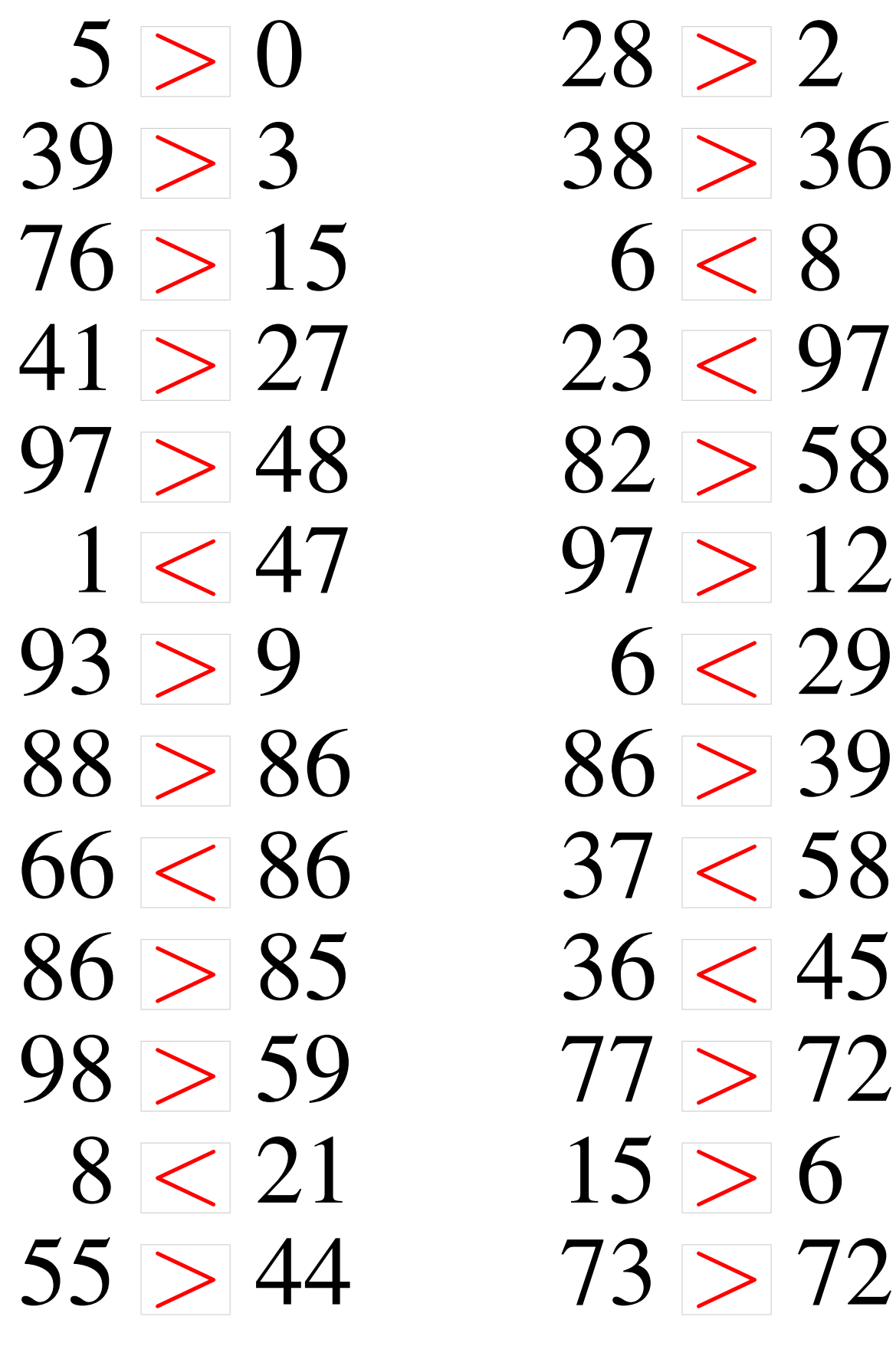

# Comparaison de Nombres (D) Utilisez les symboles  $\langle , \rangle$ , et = pour comparer les nombres ci-dessous. 86 1 4 8  $7 \quad 9 \quad 28 \quad 21$  46 74 15 21 62 68 81 1 18 87 9 76 76 5 12 92 9 16 92 4 28 25 29 57 57 6 91 8 7 57 8 72 27 93

#### Comparaison de Nombres (D) Solutions

Utilisez les symboles  $\langle , \rangle$ , et = pour comparer les nombres ci-dessous.

## Comparaison de Nombres (E)

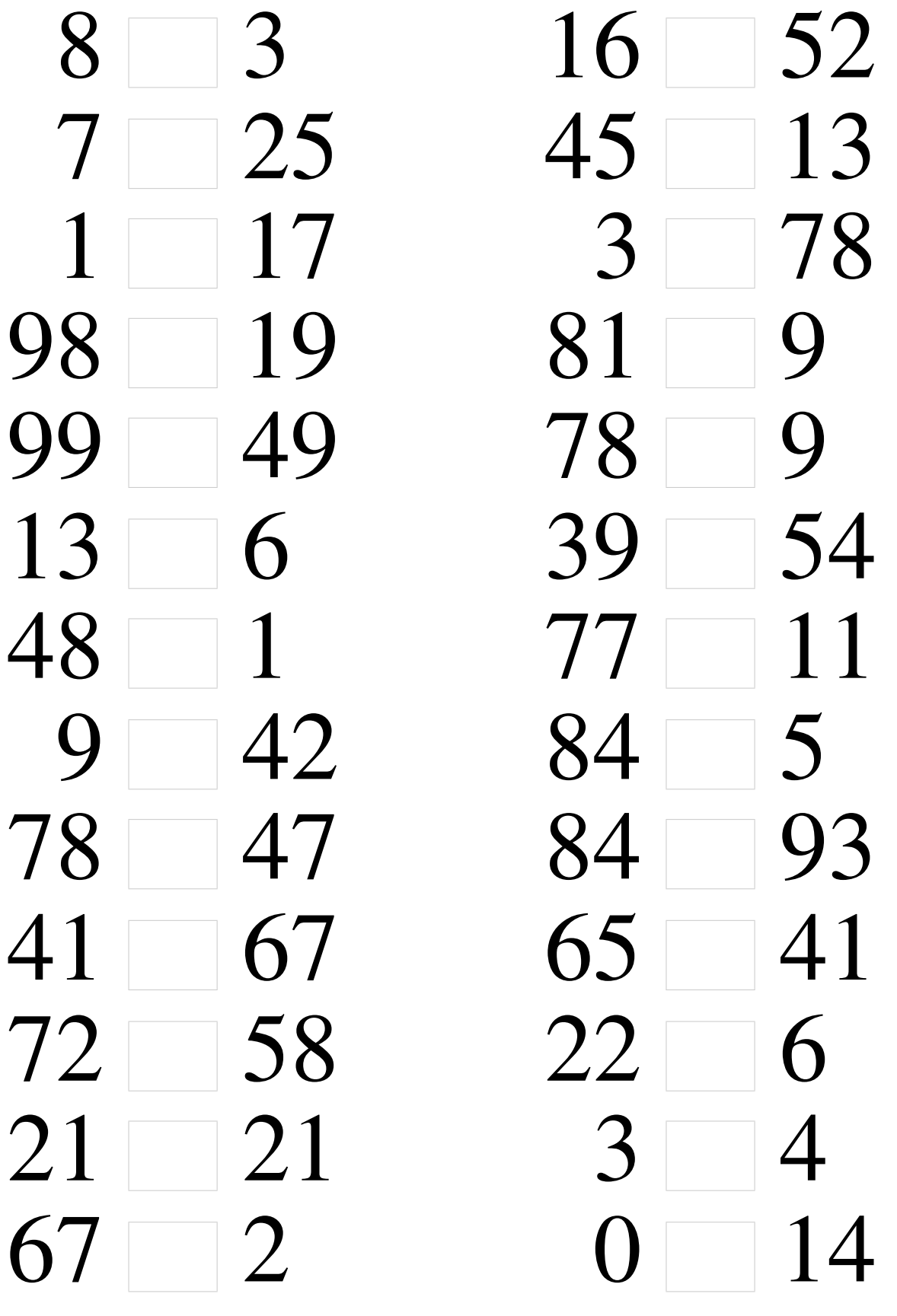

#### Comparaison de Nombres (E) Solutions

 $8 > 3$  16 < 52  $7 < 25$  45 > 13  $1 < 17$   $3 < 78$ 98 > 19 81 > 9 99 > 49 78 > 9  $13 > 6$  39 < 54 48 > 1 77 > 11  $9 < 42$  84 > 5 78 > 47 84 < 93  $41 < 67$  65 > 41  $72 > 58$   $22 > 6$  $21 = 21$  3 < 4  $67 > 2$  0 < 14

## Comparaison de Nombres (F)

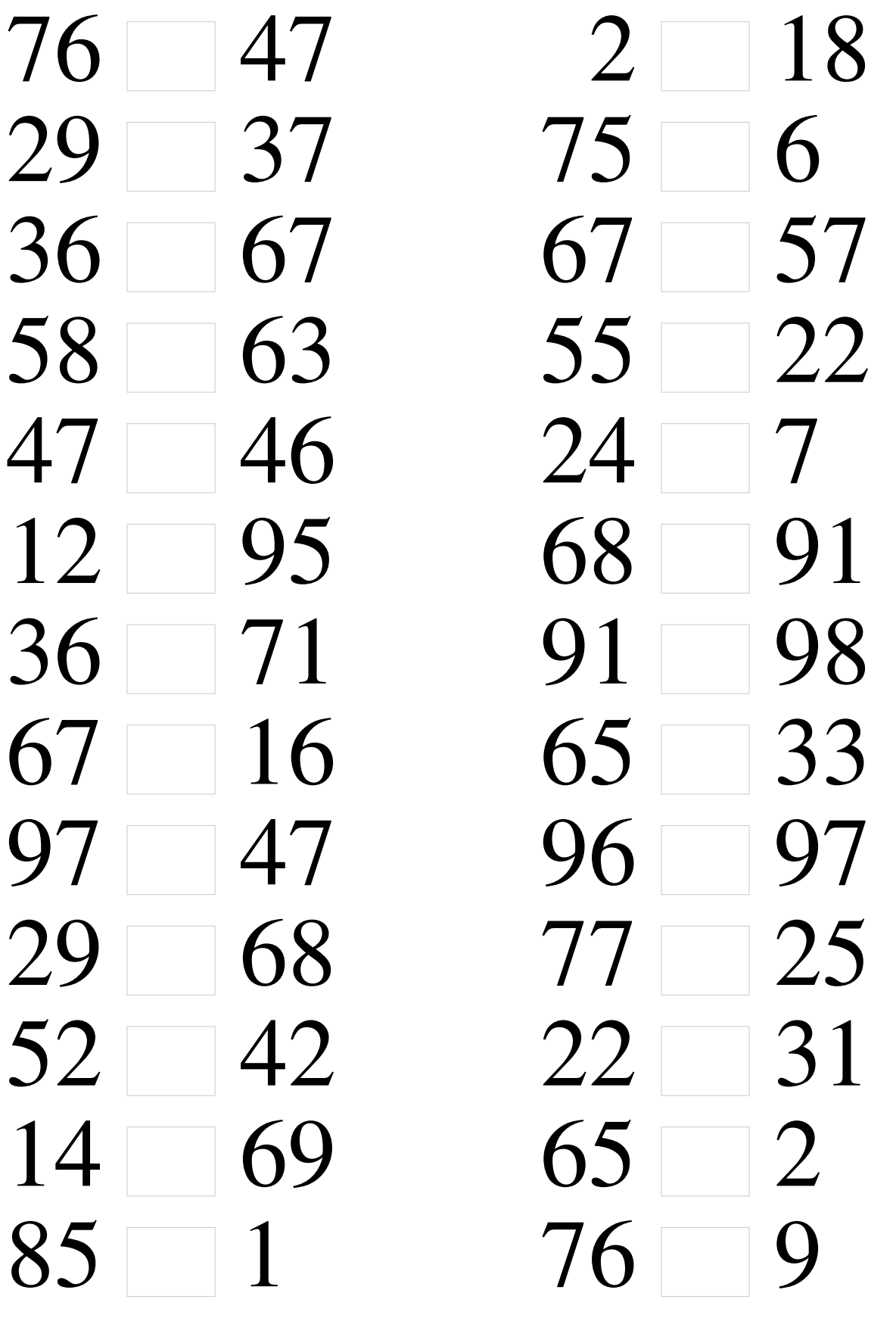

#### Comparaison de Nombres (F) Solutions

Utilisez les symboles  $\langle , \rangle$ , et = pour comparer les nombres ci-dessous.

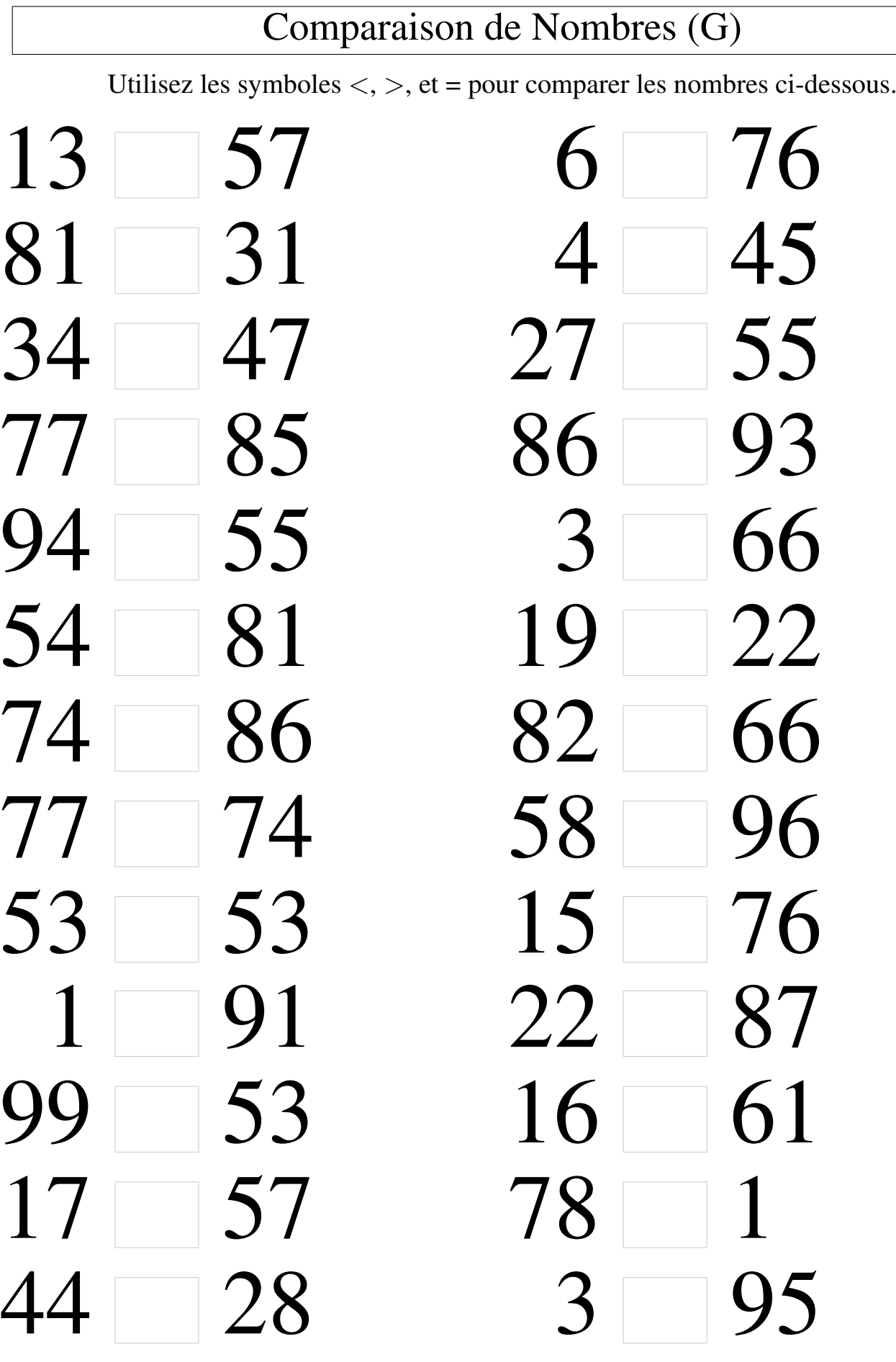

#### Comparaison de Nombres (G) Solutions

Utilisez les symboles  $\langle , \rangle$ , et = pour comparer les nombres ci-dessous.

## Comparaison de Nombres (H)

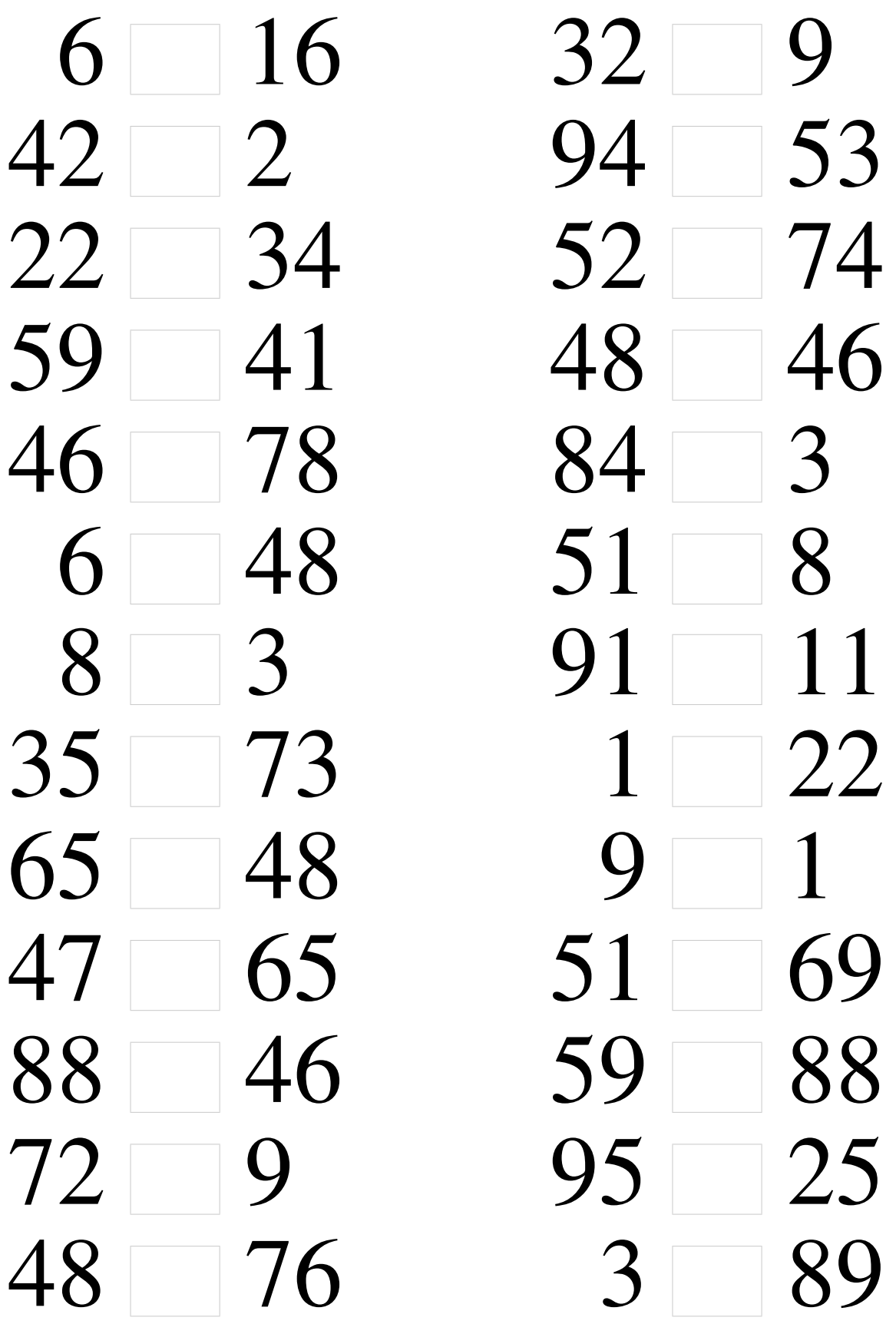

## Comparaison de Nombres (H) Solutions

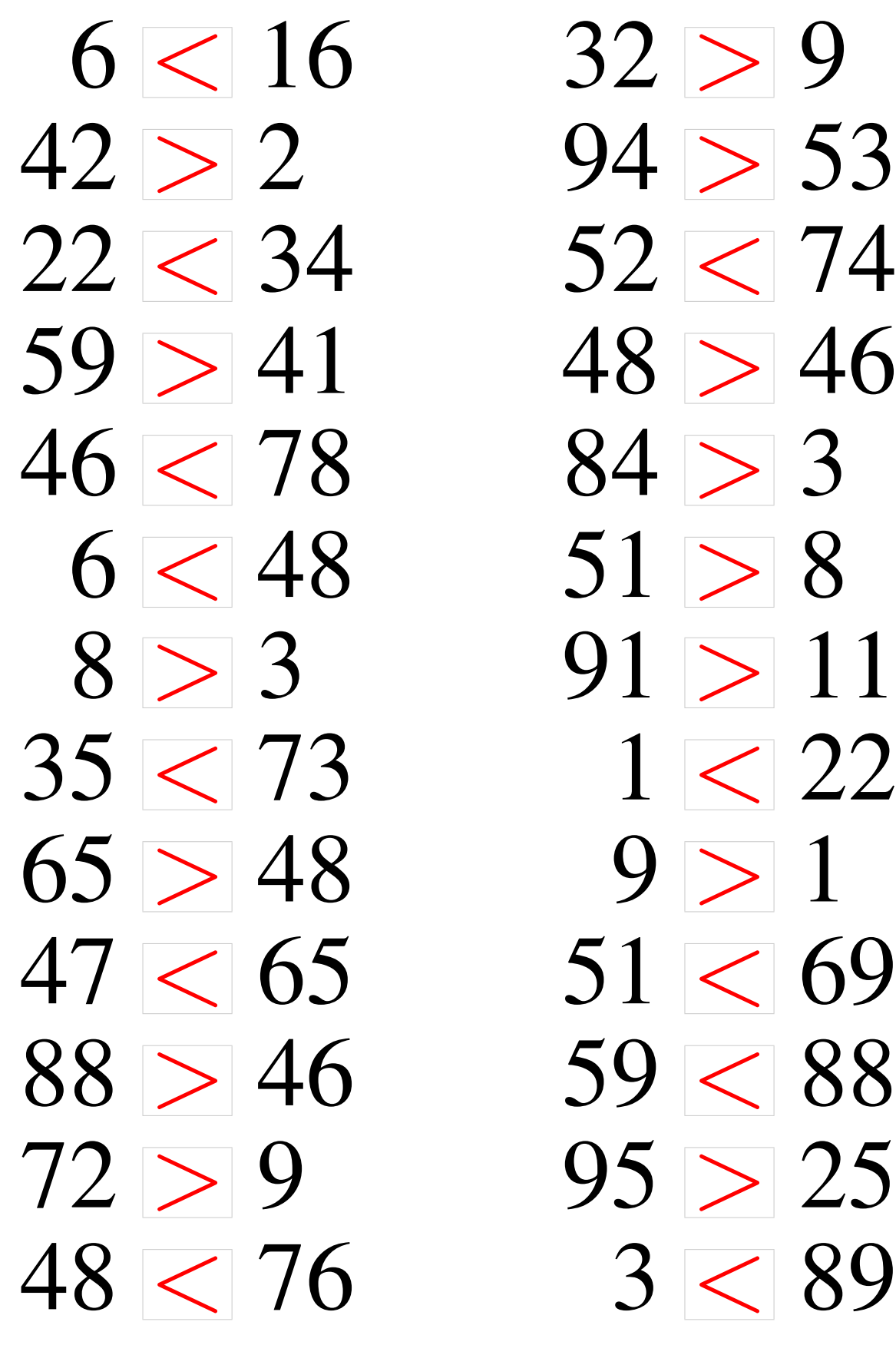

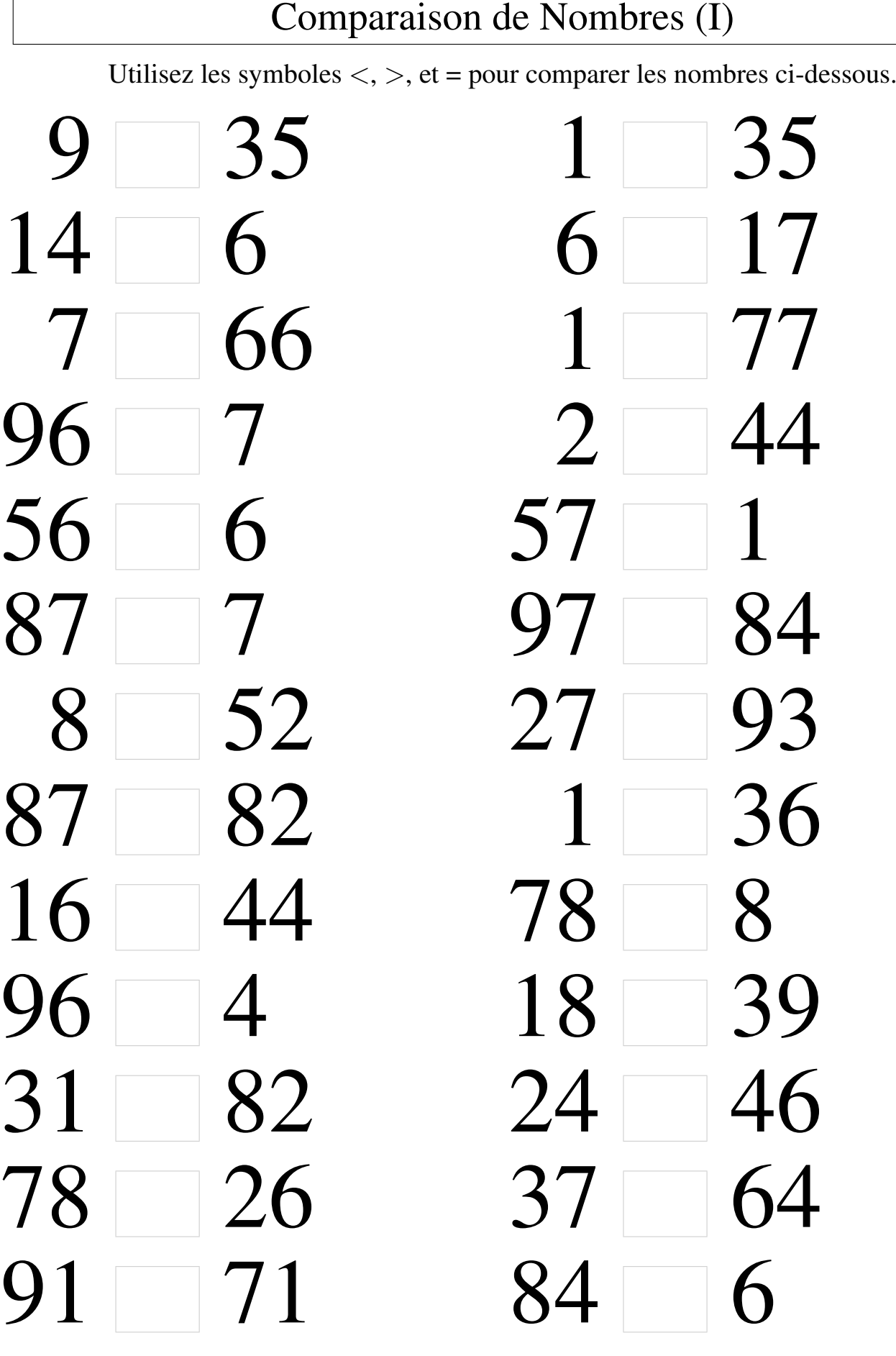

 $\overline{1}$ 

#### Comparaison de Nombres (I) Solutions

Utilisez les symboles  $\langle , \rangle$ , et = pour comparer les nombres ci-dessous.

## Comparaison de Nombres (J)

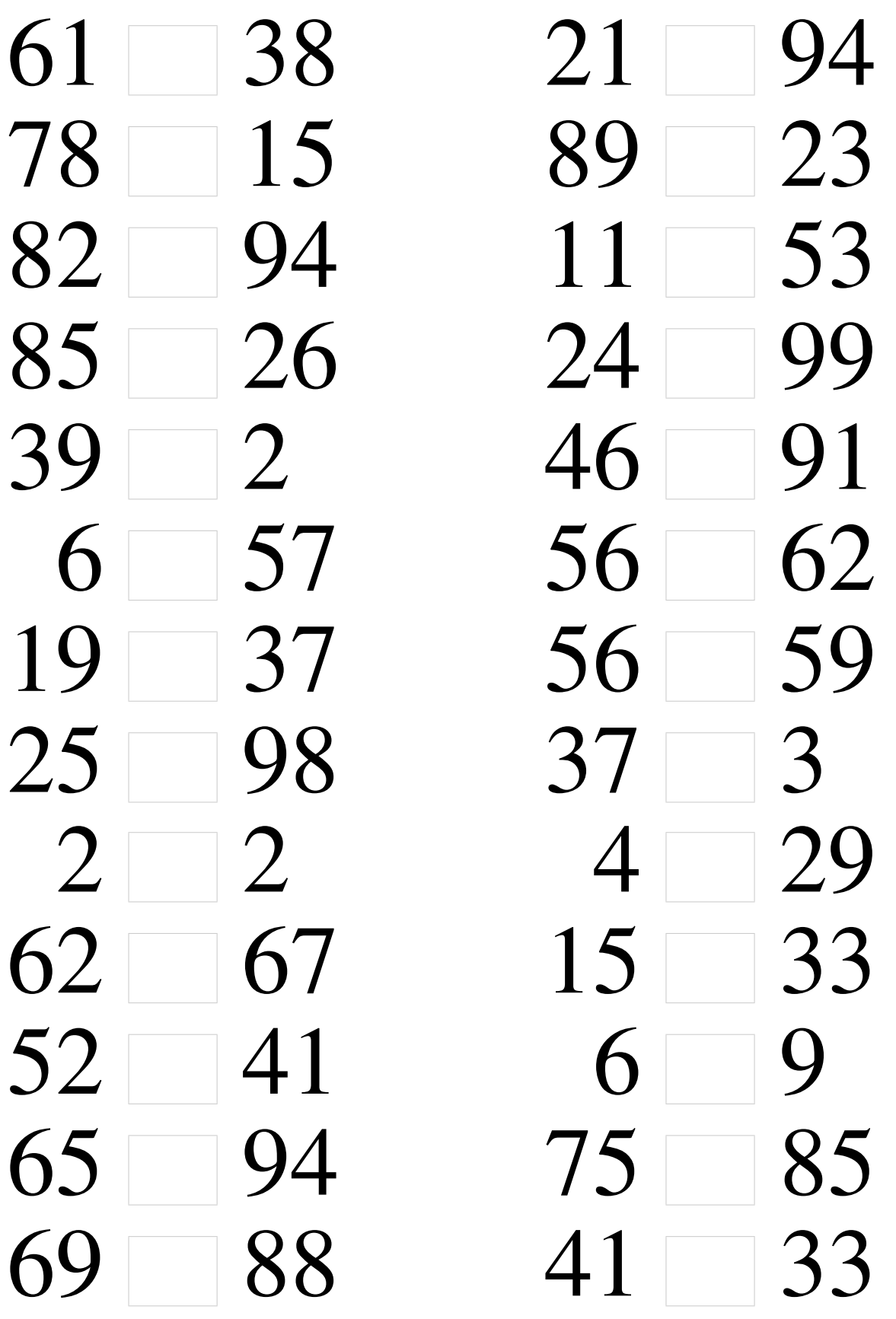

#### Comparaison de Nombres (J) Solutions

Utilisez les symboles  $\langle , \rangle$ , et = pour comparer les nombres ci-dessous.